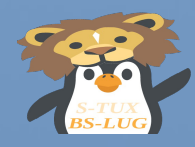

### Vom Bit zum CBC

Crashkurs - Digitale Verschlüsselungstechnik ein Vortrag von Marius Schwarz im Rahmen des KP 2018

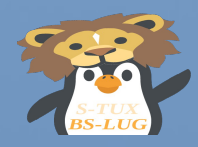

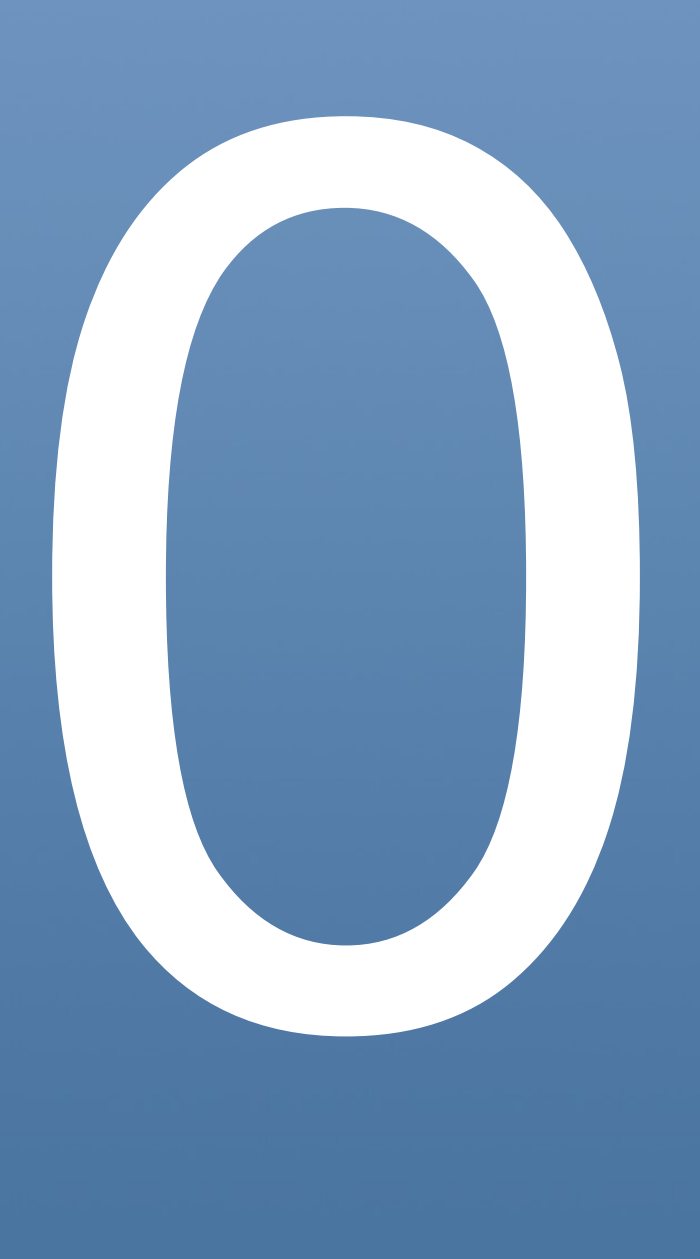

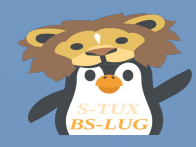

### Am Anfang war die Null ...

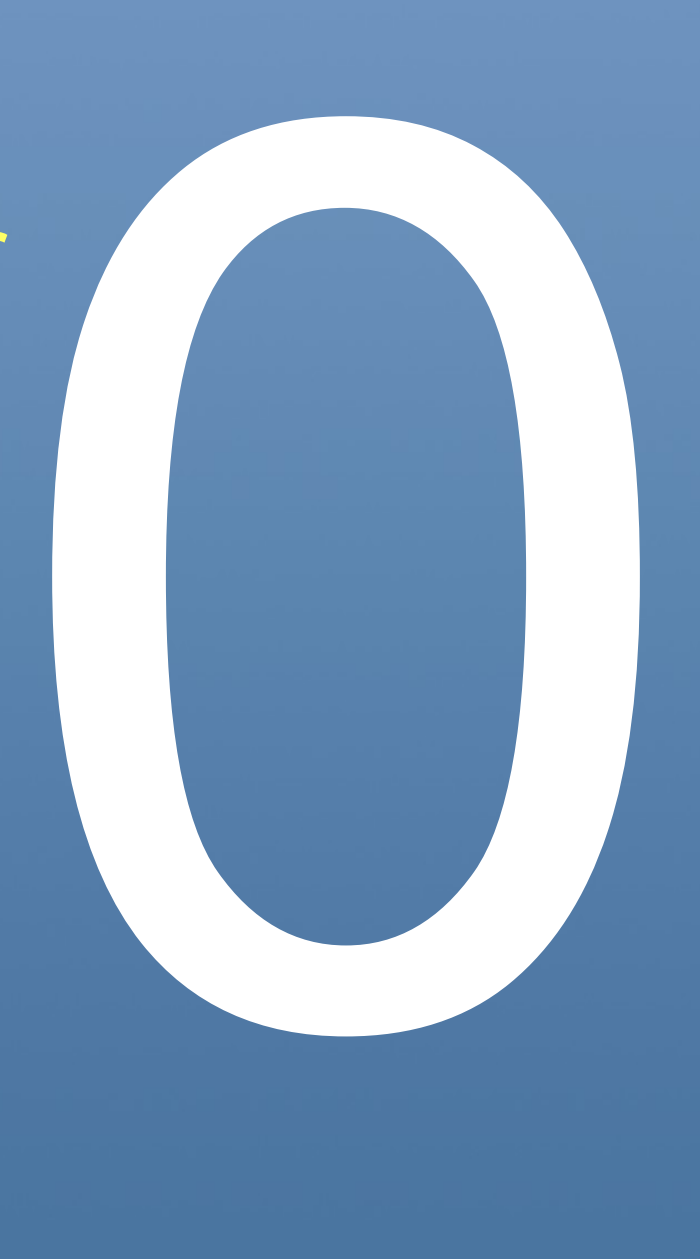

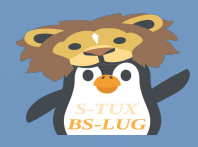

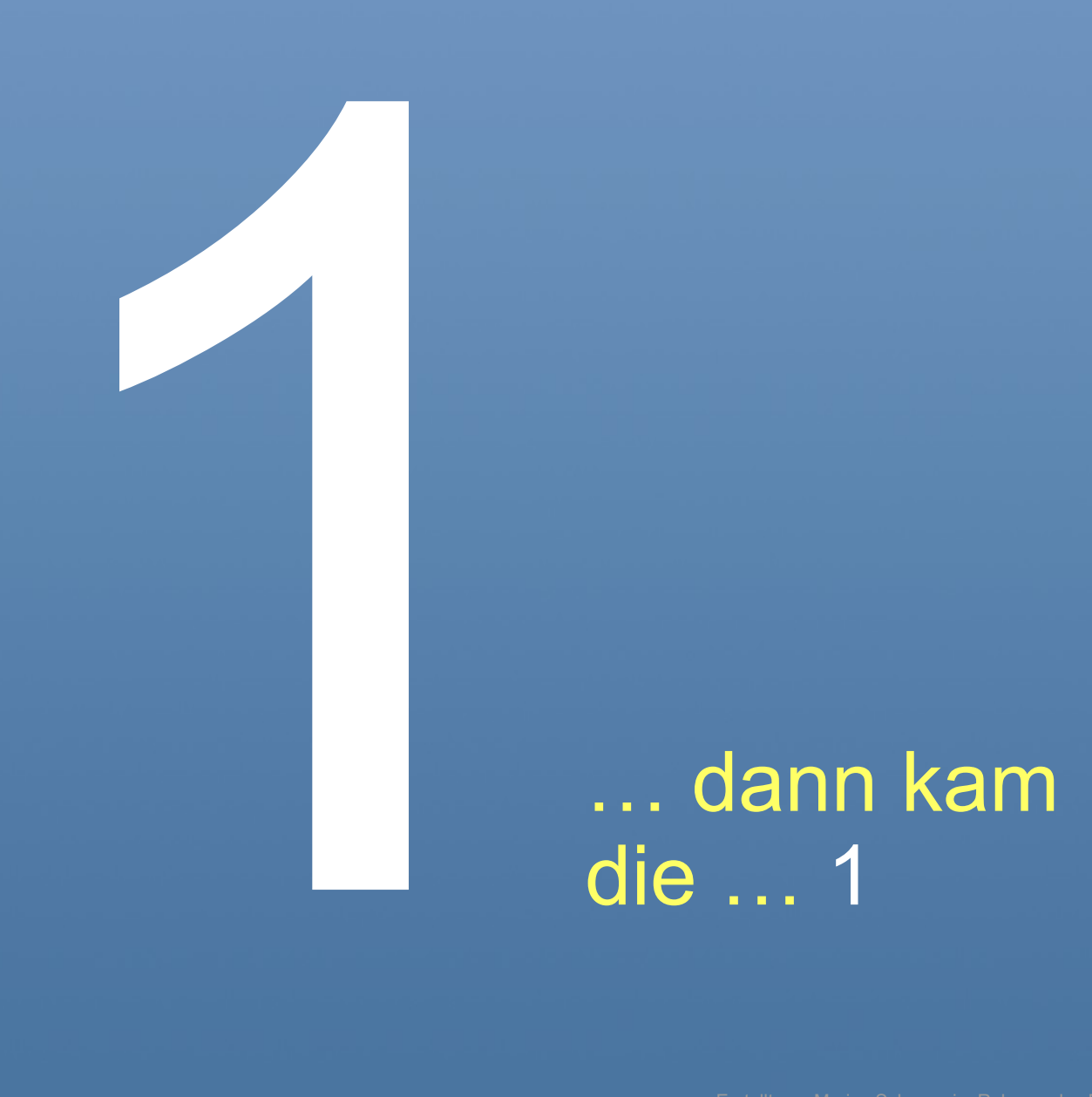

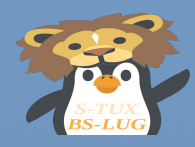

## Damit war das "Bit" geboren. Ein *Bit* definiert sich als die kleinste Informationseinheit.

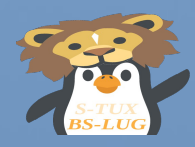

### Analoges Beispiel:

### Der Zustand eines Lichtschalters ist "an" oder "aus".

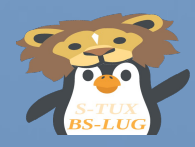

### Digitale Version:

### Der Zustand eines Lichtschalters ist  $, 1$ " oder  $, 0$ ".

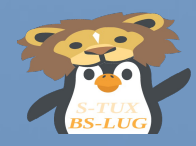

## Aus 8 Bits wird 1 Byte

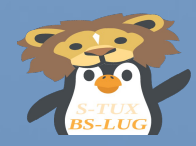

# Aus 8 Bits wird 1 Byte 01010101

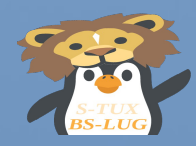

# Aus 8 Bits wird 1 Byte 01010101

Jede Stelle eines Bytes, hat eine andere Wertigkeit

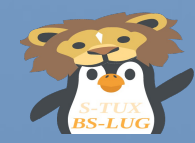

### Was ist eine Wertigkeit ?

die dezimale Zahl 203 besteht aus 3 Ziffern und bedeutet eigentlich :

 $2 * 100 + 0 * 10 + 3 * 1$ 

oder anders ausgedrückt

 $2 * 10^2 + 0 * 10^2 + 3 * 10^0$ 

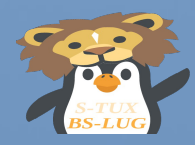

### Warum ?

### Weil wir zehn Ziffern haben :

0,1,2,3,4,5,6,7,8,9

### Jede Stelle also auf der Anzahl der Möglichkeiten basiert => 10

Deswegen auch der Name Dezimalsystem

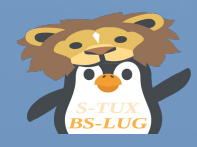

Dezimalsystem

"Jede Stelle einer Zahl, von Rechts nach Links, verzehnfacht den Wert der Stelle!"

Wir haben es mit einer Potenzreihe zu tun:

 $\ldots$ . 10^3 + 10^2 + 10^1 + 10^0

allgemein :  $\{ Xn * 10^n n \}$  (+n  $\rightarrow$  -n)

(mit einem Komma nach n=0 ;) )

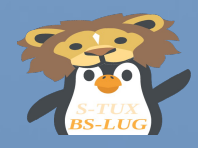

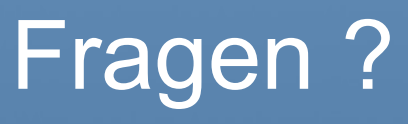

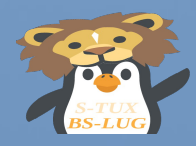

Binärsystem

"Jede Stelle einer Zahl, von Rechts nach Links, verdoppelt den Wert der Stelle!"

Wir haben es mit einer Potenzreihe zu tun:

 $\overline{\phantom{0}}$ ….  $2^{\wedge}3 + 2^{\wedge}2 + 2^{\wedge}1 + 2^{\wedge}0$ 

allgemein :  $\{ Xn * 2^n n \} (n \rightarrow 0)$ 

mit  $X$  immer "1" oder "0".

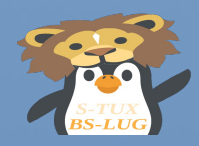

Binärsystem

 $2^0$  = 1  $2^{\wedge}1 = 2$  $2^2$  = 4  $2^3 = 8$  $2^{\wedge}4 = 16$  $2^s - 32$  $2^0$  64  $2^{17} = 128$ 

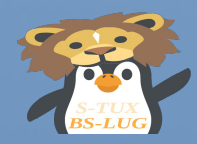

Binärsystem

Beispiel:

01010101

 $0*27+1*26+0*25+1*24+0*23+1*22+0*21+1*20$ 

Dezimal :  $64 + 16 + 4 + 1 = > 85$ 

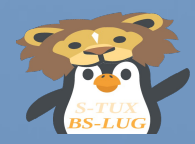

Binärsystem

Merke:

"Ich hatte einen Albtraum. Ich denke, ich habe eine 2 gesehen!"<sup>CC</sup>

 $\bigcap$ 

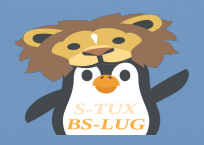

"American Standard Code for Information Interchange" "DIN Norm Zeichensatz de-latin1" "UTF-8", "UTF-16", "UTF-32"

sind in Kurzform Zeichensätze:

Wie man Buchstaben und Zeichen in Zahlen umwandelt!

Auflösung: Jedem Buchstaben, der Ziffer und jedem Sonderzeichen, daß man haben will wird eine Zahl zugeordnet.

Man beachte den sprachlichen Unterschied Ziffer  $\leftrightarrow$  Zahl

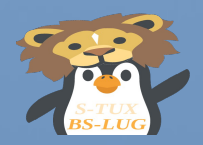

"Eine Zahl besteht aus Ziffern."

"Eine Ziffer ist keine Zahl, sondern ein Symbol."

"Ein Zeichensatz wandelt Symbole in Zahlen um."

Beispiel:

 $, A'' = > 65$ ,  $, B'' = 66$ ,  $, C'' = 67$  usw.

Der Vater aller Zeichensätze heißt ASCII.

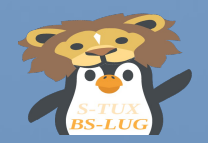

"Die Zeichenkodierung ASCII definiert 128 Zeichen, bestehend aus 33 nicht druckbaren sowie 95 druckbaren Zeichen. Druckbare Zeichen sind, beginnend mit dem Leerzeichen: !"#\$%&'()\*+,-./0123456789:;<=>? @ABCDEFGHIJKLMNOPQRSTUVWXYZ[\]^ `abcdefghijklmnopqrstuvwxyz{|}~ "

die 33 nicht Druckzeichen sind Steuerbefehle:

10 => LF => LineFeed => Zeilenumbruch 13 => CR => CarriageReturn => Wagenrücklauf

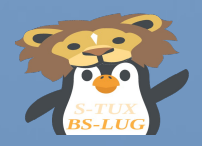

### Merke:

"Es gibt eine Tabelle in der stehen alle Symbole mit Ihren Zahlenwerten."

"In einem Computer werden nur die Zahlenwerte benutzt. Sowas wie Buchstaben kennt ein Computer gar nicht."

"Das man einen Text "Lesen" kann liegt daran, daß es Zahlenwert-in-Symbolumwandlerprogramme gibt."

"Jedes Symbol hat einen festen Zahlenwert (Platz) im Zeichensatz."

"Jede Zahl besteht aus Einsen und Nullen."

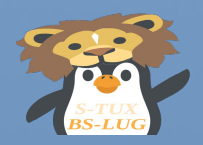

### algebraische: Addition

01010101 +00100001

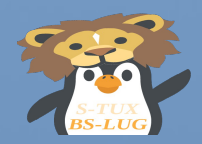

algebraisch: Addition

 01010101 +00100001

 01110110 +00100001

--------------

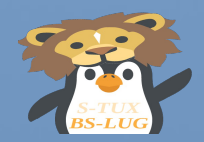

## logisch: UND

 01010101 &00100001

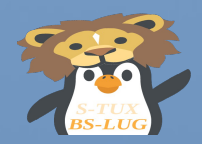

logisch: UND

 01010101 &00100001

 00000001 &00100001

--------------

00000001

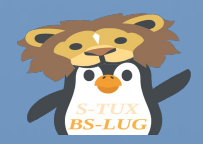

### logisch: ODER

 01010101 | 00100001

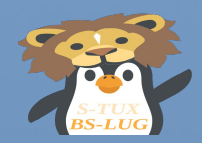

logisch: ODER

 01010101 | 00100001

--------------

 01110101 | 00100001

01110101

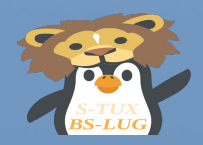

### EXCLUSIVE-ODER

 01010101 ^00100001

01110100

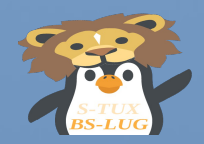

## EXCLUSIVE-ODER

 01010101 ^00100001

01110100 ^00100001

--------------

01010101

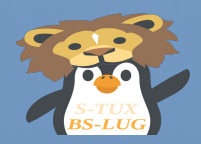

## EXCLUSIVE-ODER (xor)

# UPS ?

### 01010101 ^00100001

-------------- 01110100 ^00100001

## Schlagzeile:

### Grundlagen der Symmetrischen

### Verschlüsselung entdeckt!

Erstellt von Marius Schwarz im Rahmen des BS-LUG

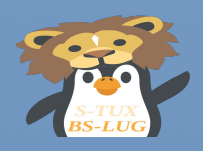

# $A^{\wedge} B \Rightarrow C^{\wedge} B \Rightarrow A$ A xor  $B \Rightarrow C$  xor  $B \Rightarrow A$

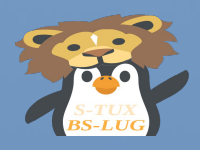

### $A^{\wedge} B \Rightarrow C^{\wedge} B \Rightarrow A$

Wenn man A als Date betrachtet, B als Schlüssel, dann ist C das verschlüsselte Ergebnis.

Kennt man die "Formel" und den Schlüssel,kann man die Date wieder herstellen => Entschlüsseln.

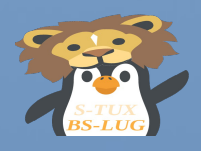

### Natürlich ist ein XOR und ein Ein-Bit Schlüssel, keine sichere Verschlüsselung.

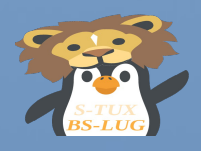

### Was wäre, wenn der Schlüssel 4096 Bits lang wäre und die Bitfolge (fast) zufällig generiert wurde?

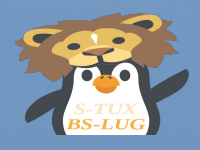

### Was wäre, wenn der Schlüssel 4096 Bits lang wäre und die Bitfolge (fast) zufällig generiert wurde?

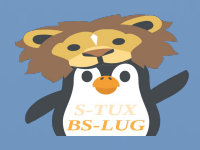

### $An \triangle$  Bn = Cn

Jetzt hat jede Stelle seinen eigenen Schlüssel und wenn der Schlüssel länger ist, als die zu verschlüsselnde Bitfolge, dann ist alles gut.

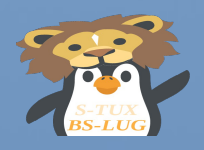

"ABC" 1,41 42 43"

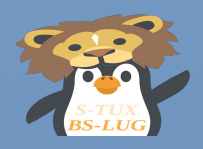

"ABC"  $\sqrt{414243}$ "01000001 01000010 01000011"

Umwandlung von ASCII in Binärzahlen

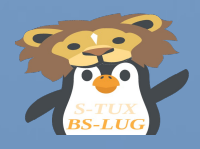

### Lernbeispiel: Hexdezimalzahlen

# echo "ABC" | hexdump 00000000 41 42 43 0a

0x0a = 10d = LineFeed ( Zeilenumbruch von echo )

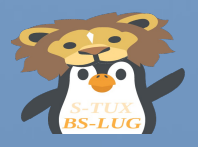

Vom Bit zum CBC – Symmetrische Verschlüsselung Lernbeispiel: Hexdezimalzahlen

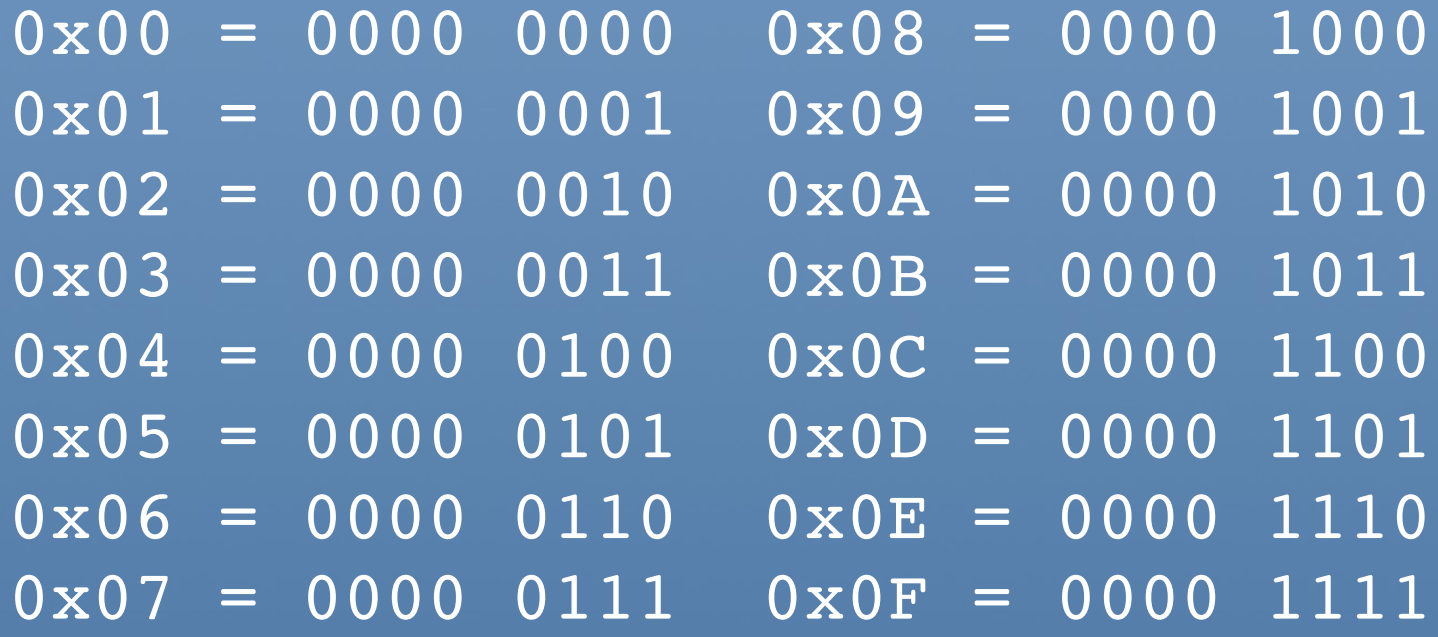

 $0x38 = 0011 1000$ 0xFA = 1111 1010

"Ein Byte besteht hexadezimal immer aus 2 Stellen."

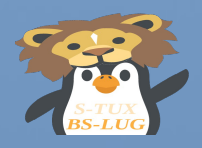

Der Satz : "Ich gehe nach Hause." in Hexadezimal:

49 63 68 20 67|65 68 65 20 6e|61 63 68 20 48| 61 75 73 65 2e

in Binär:

01001001 01100111 01101000 00100000 01100111 01100101 01101000 01100101 00100000 01101110 01100001 01100011 01101000 00100000 01001000 01100001 01110101 01110011 01100101 00101110

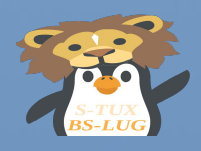

Das Passwort : "Passwort" in Hexadezimal:

#### 50 61 73 73 77|6f 72 74

in Binär:

### 01010000 01100001 01110011 01110011 01110111 01101111 01110010 01110100

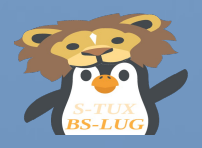

Die ersten 5 Zeichen Verschlüsselung: An ^ Bn = Cn

### I c h g 01001001 01100111 01101000 00100000 01100111 A 01010000 01100001 01110011 01110011 01110111 B 00011001 00000110 00011011 01010011 00010000 C

0 1 2 3 4 ... n

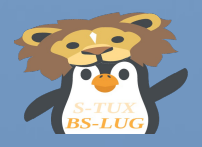

Die ersten 5 Zeichen Verschlüsselung: An ^ Bn = Cn

I c h g 01001001 01100111 01101000 00100000 01100111 A 01010000 01100001 01110011 01110011 01110111 B 00011001 00000110 00011011 01010011 00010000 C  $\{np\}$   $\{np\}$   $\{np\}$   $\{np\}$   $\{np\}$ 

{np} = nicht druckbares Zeichen

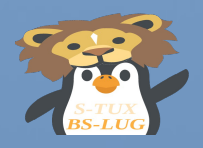

Die ersten 5 Zeichen Verschlüsselung: An ^ Bn = Cn

I c h g 01001001 01100111 01101000 00100000 01100111 A 01010000 01100001 01110011 01110011 01110111 B 00011001 00000110 00011011 01010011 00010000 C  $\{np\}$   $\{np\}$   $\{np\}$   $\{np\}$   $\{np\}$ 

Die ersten 5 Zeichen Entschlüsselung: Cn ^ Bn = An

00011001 00000110 00011011 01010011 00010000 C 01010000 01100001 01110011 01110011 01110111 B 01001001 01100111 01101000 00100000 01100111 A

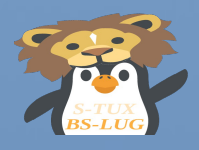

Vom Bit zum CBC – Symmetrische Verschlüsselung Warum reicht das nicht?

Unser Zeichensatz besteht in der Regel aus Bytes, d.h. ein Zeichen eines Textes ist ein Byte lang. Die Zeichen stehen in dem Zeichensatz an einer festen Stelle einer dicken Tabelle.

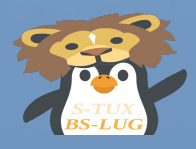

Vom Bit zum CBC – Symmetrische Verschlüsselung Warum reicht das nicht?

Man muß also beim Codeknacken nur Ergebnisse beachten, die an diesen Stellen der Tabelle im Zeichensatz stehen.

Warum? Weil das sonst der Empfänger nicht lesen kann.

Das schränkt die Suche pro Byte immens ein, auch wenn der Schlüssel sehr lang ist.

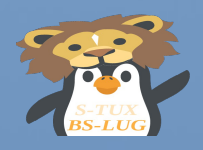

### Ende Teil 1

Fragen ?

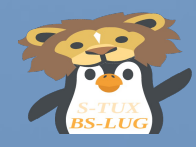

Vom Bit zum CBC – F.A.Q. Sektion

"Was passiert, wenn das Passwort kürzer als der zu verschlüsselnde Text ist ?"

Na, dann fängt man mit dem Passwort wieder von vorne an.

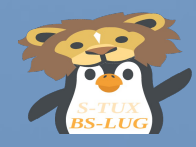

Vom Bit zum CBC – F.A.Q. Sektion

### "Ok, ich habe meinen Text verschlüsselt. Kann ich jetzt dem Empfänger beides schicken ?"

"Ähm,... Nein !"

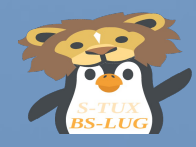

Vom Bit zum CBC – F.A.Q. Sektion

### "Das Passwort muß man auf einem zweiten sicheren Kanal austauschen, oder ?"

Ja, außer man besucht Teil 2 dieses Kurses:

"Asymmetrischer Schlüsselaustausch"